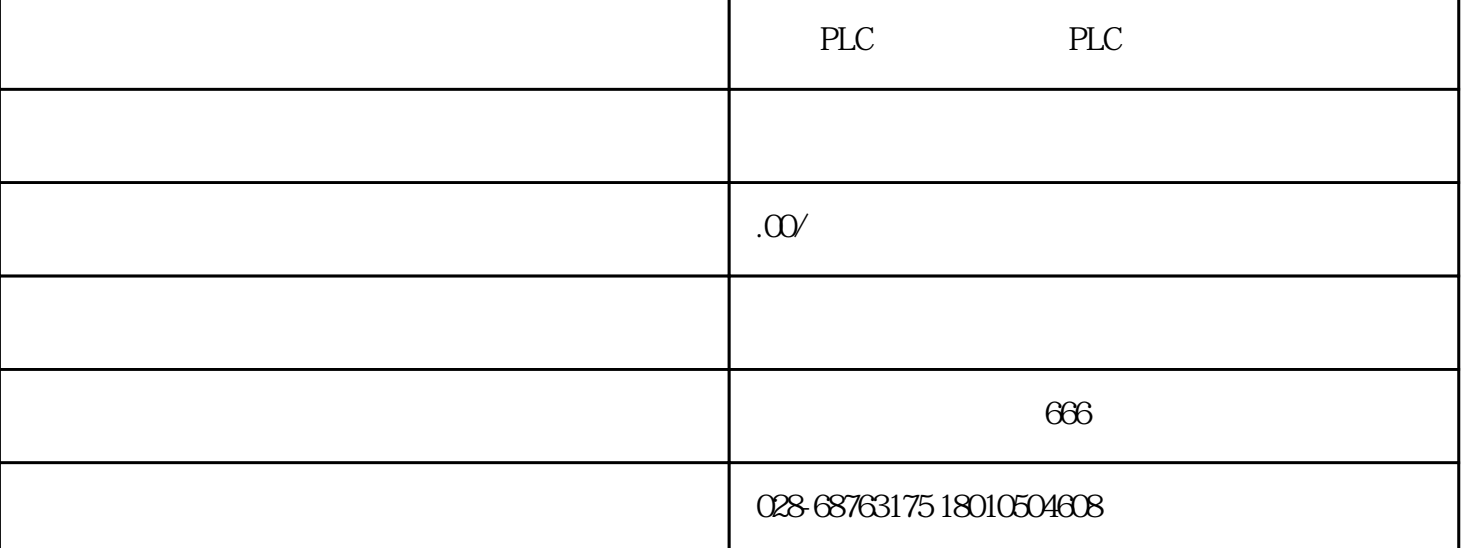

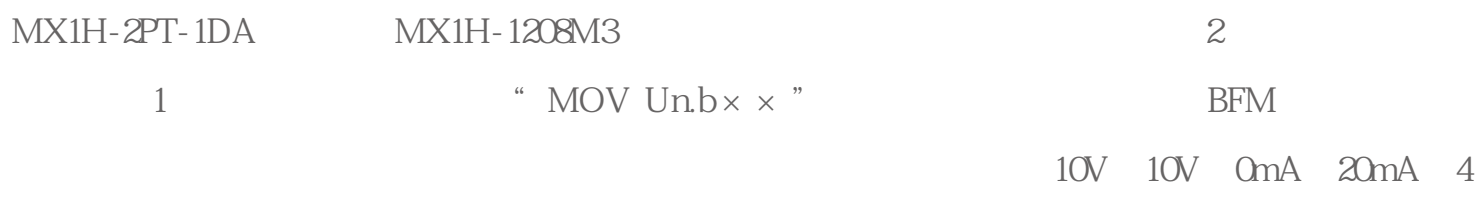

mA~20mA。

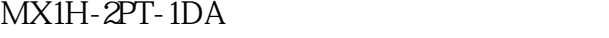

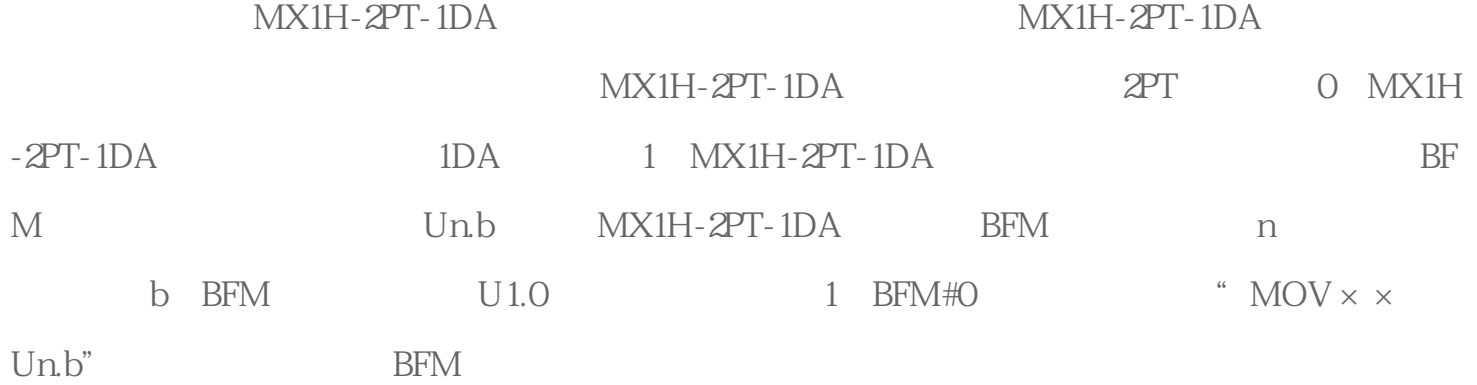

 $\sim$  2

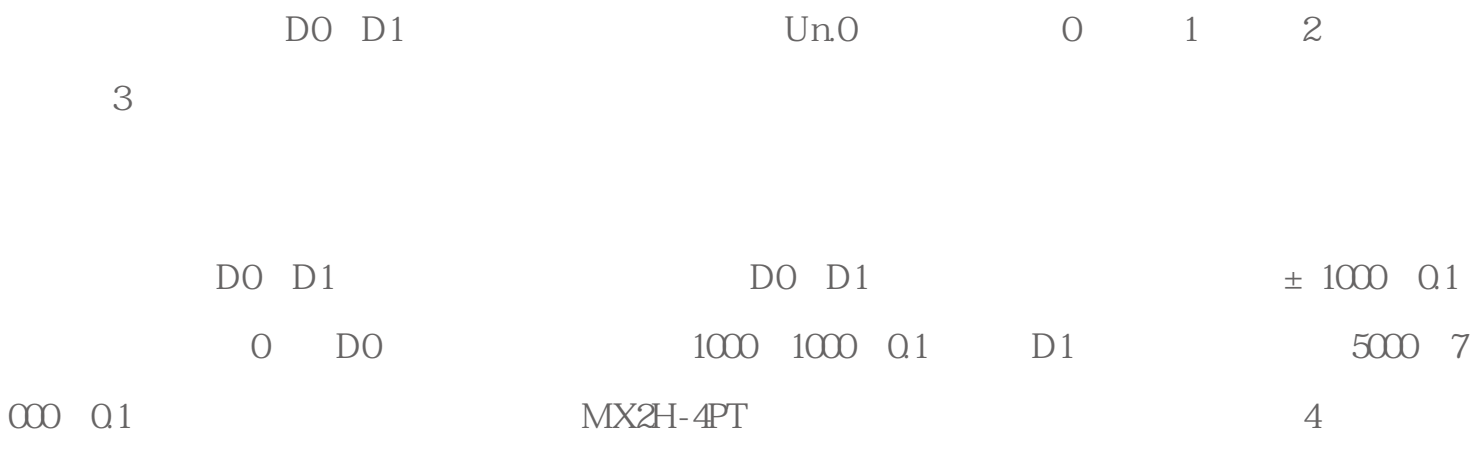

MX1H-2PT-1DA

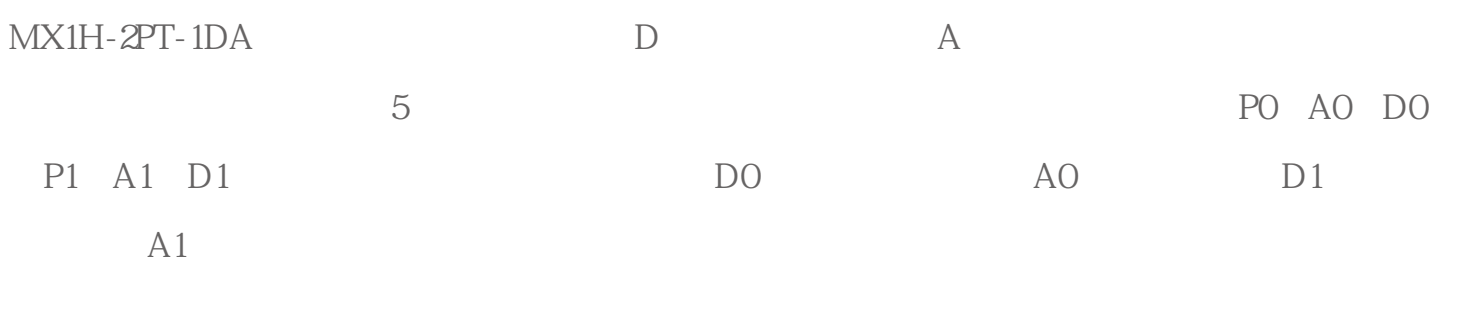

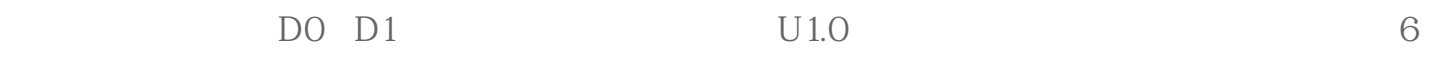

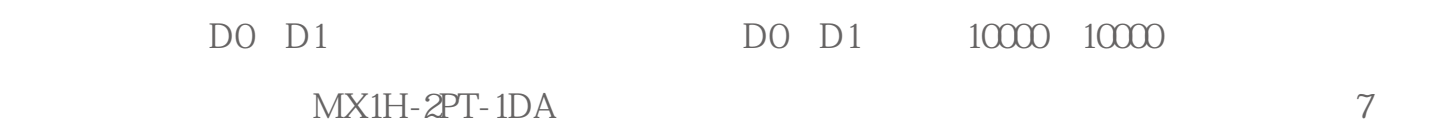

## $MX1H-2PT-1DA$

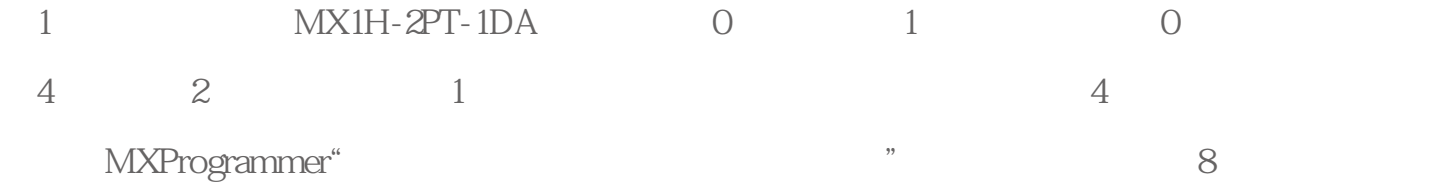

## $MX1H-2PT-1DA$

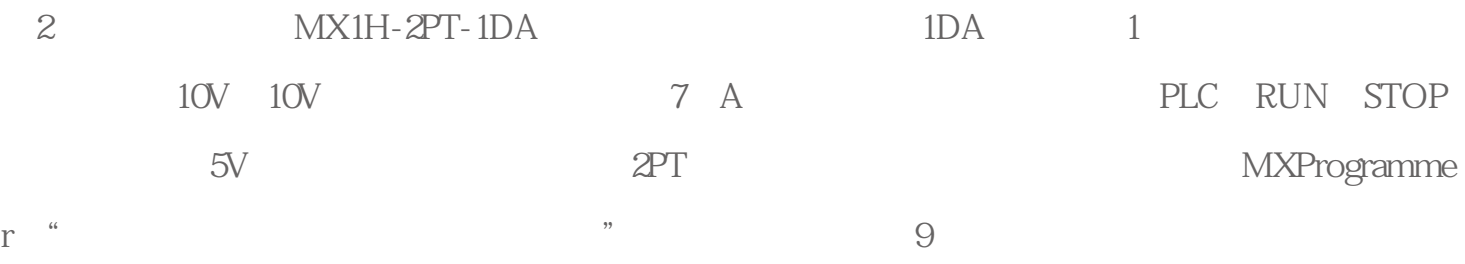

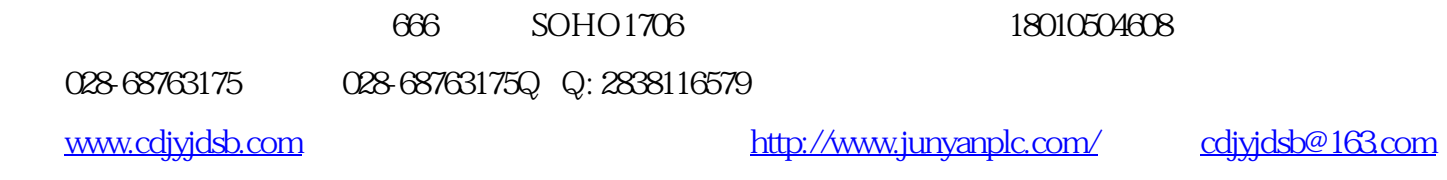

cdjyjdsb